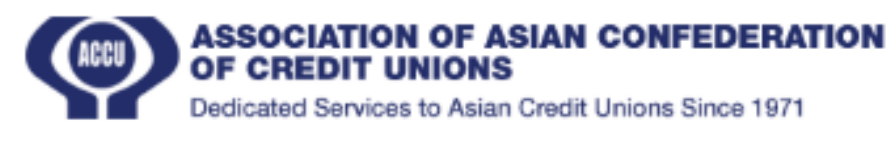

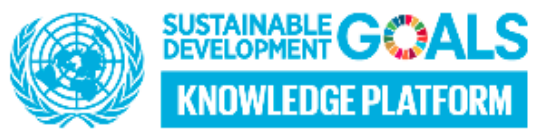

## **Official User Guide SDG Monitor**

You can go to the website easily clicking this or you can find it from ACCU website.

- 1. **Login**➢ Enter valid user name and password then press the "Login" button, user can log in to the system.  $\geq$  User must be already existing in the system.  $\geq$  If still doesn't have an account user can create an account by using "SignUp" button.
- 2. **Sign Up / User Register**➢ Enter Name, User name (Must not be in the system), Email, Select Federation, Select Credit Union, Enter Phone no, Password and click the "Sign Up" button.Then Create a User. ➢ "Password" and "Confirm Password" must be the same.  $\geq$  All fields must be required to create a new user.  $\geq$  If already have an account, Click "Log In" for move to Login form.
- 3. **Credit Union Registration**➢ Enter the Credit Union Name, Register No, Select Country, Select Affiliated federation, Enter Postal Code, Address, Email ,Contact No(Phone Number), Website then Click "Save" button to create new credit union.  $\triangleright$  If you need to clear above entered things, just Click "Reset" button for clear all. ➢ Affiliated Federation must be under Country.  $\triangleright$  All fields must be required to create new Credit Union.
- **4. Credit Union List**➢ Click the "Credit Union List" , List all credit Union accounts.
- **5. Record Global SDG Indicators**➢Click "Record Global SDG Indicators" it will navigate to Record Global SDG Indicators window.  $\triangleright$  Next select the Federation, Credit Union And Pick Up the Date then click the "Submit" button.  $\triangleright$  Next will display the Questions. If data exist for above selected Federation & Credit Union, Questions display with given marks as well.  $\triangleright$  Next enter the marks for questions, all marks must required to save the data.  $\triangleright$  Next Click the "Save" button to save data.
- **6. SDG Summary** ➢Click "SDG Summary" for view Summary result. ➢ Select Country and Federation then click "Submit" will display the given marks.  $\triangleright$